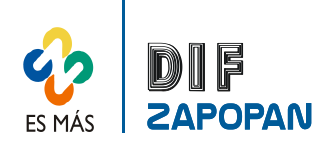

Г

### Manual de procedimientos del Departamento de Recursos Financieros

1 de 5

٦

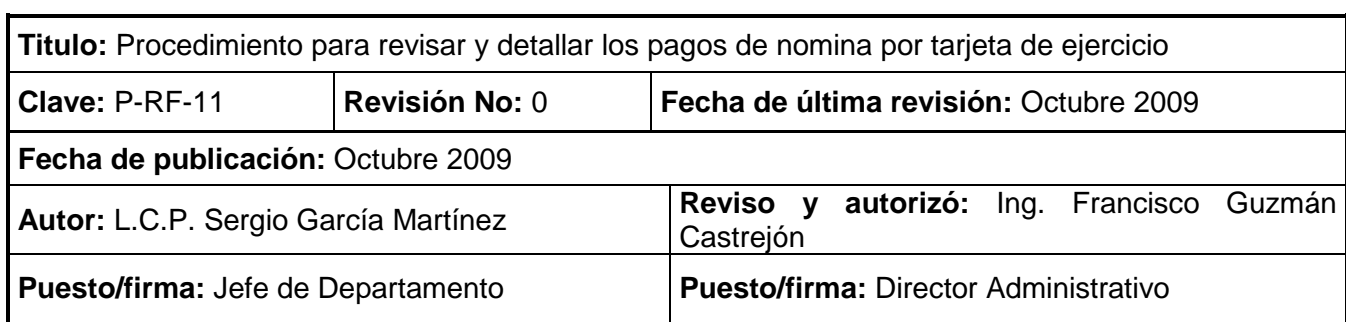

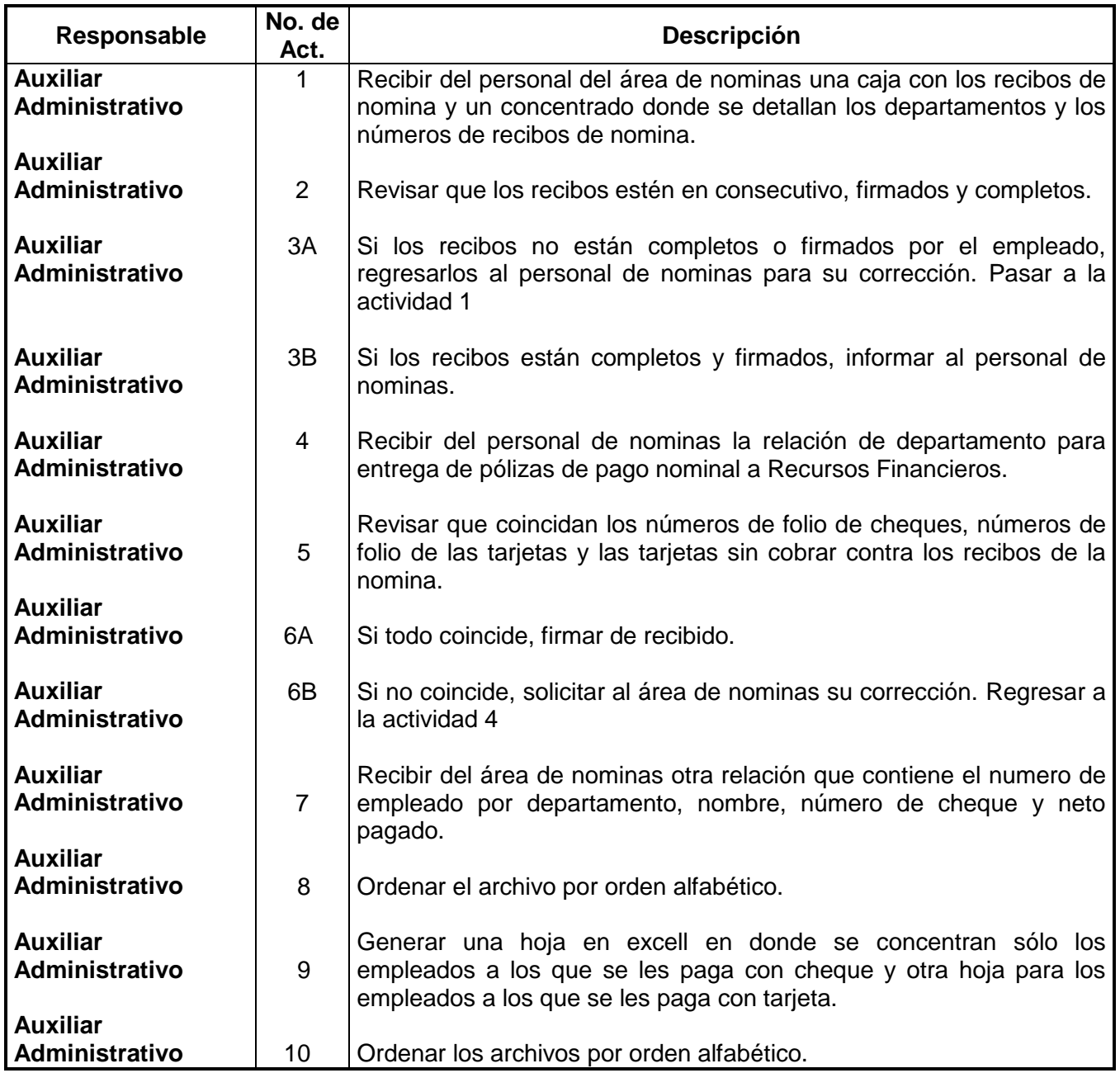

### **Procedimiento**

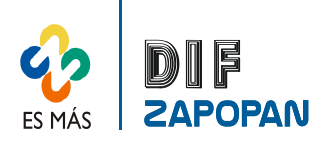

2 de 5

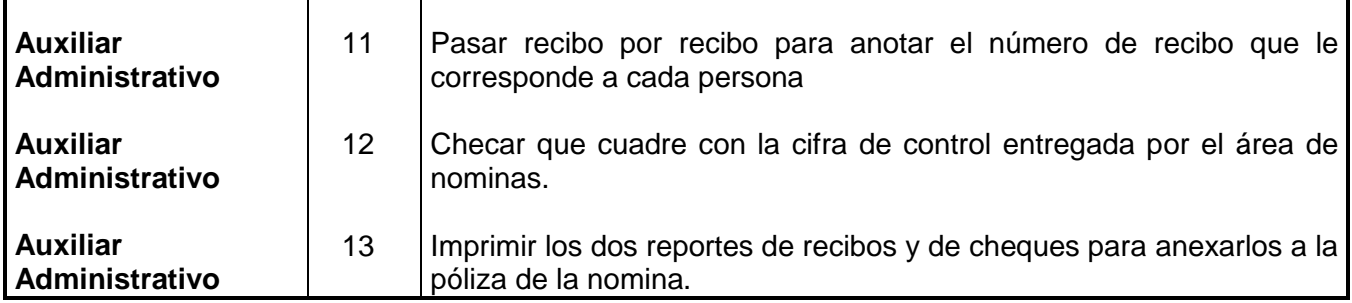

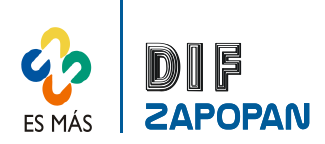

#### **Flujograma**

3 de 5

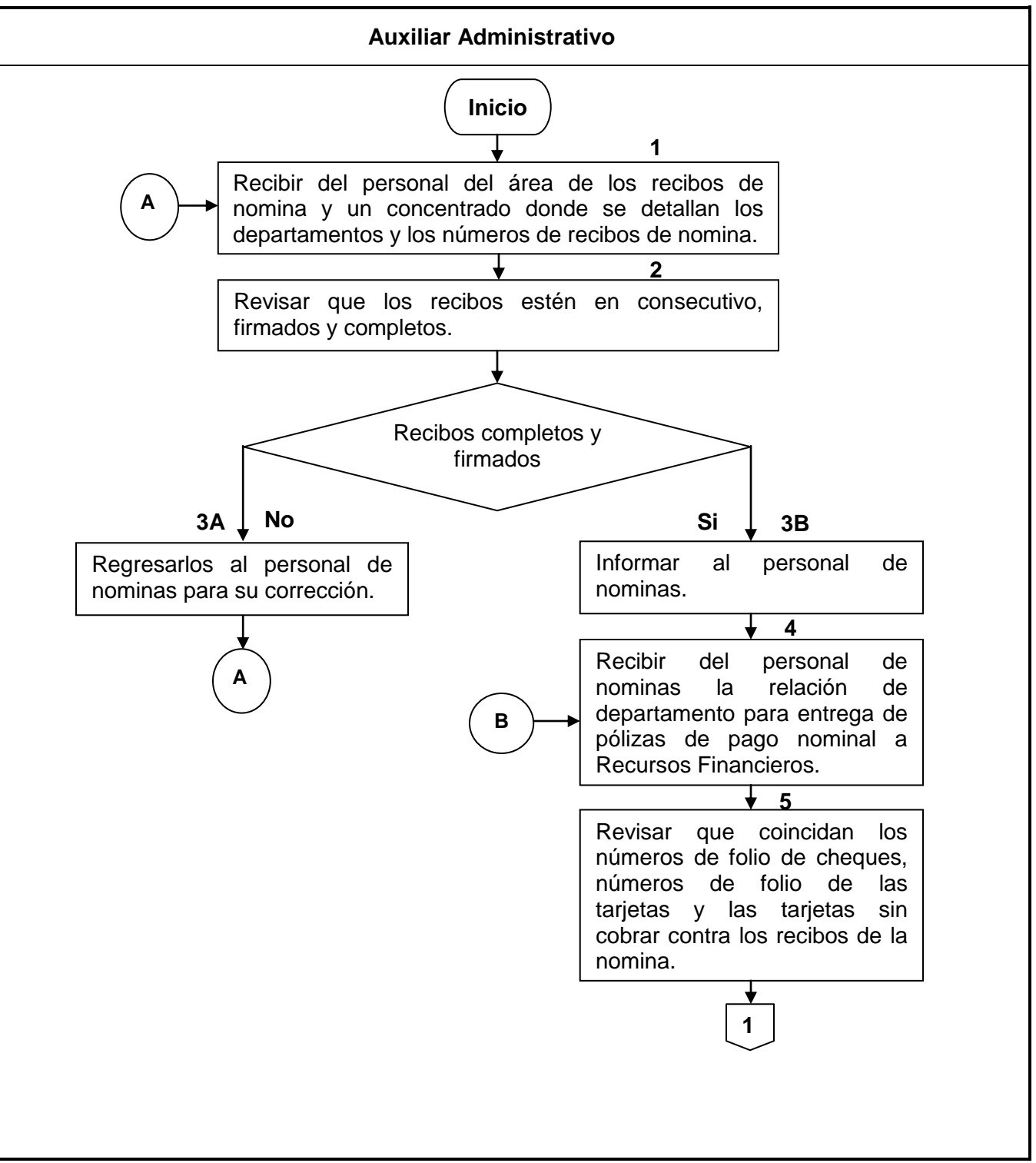

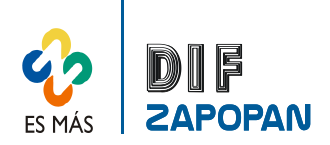

4 de 5

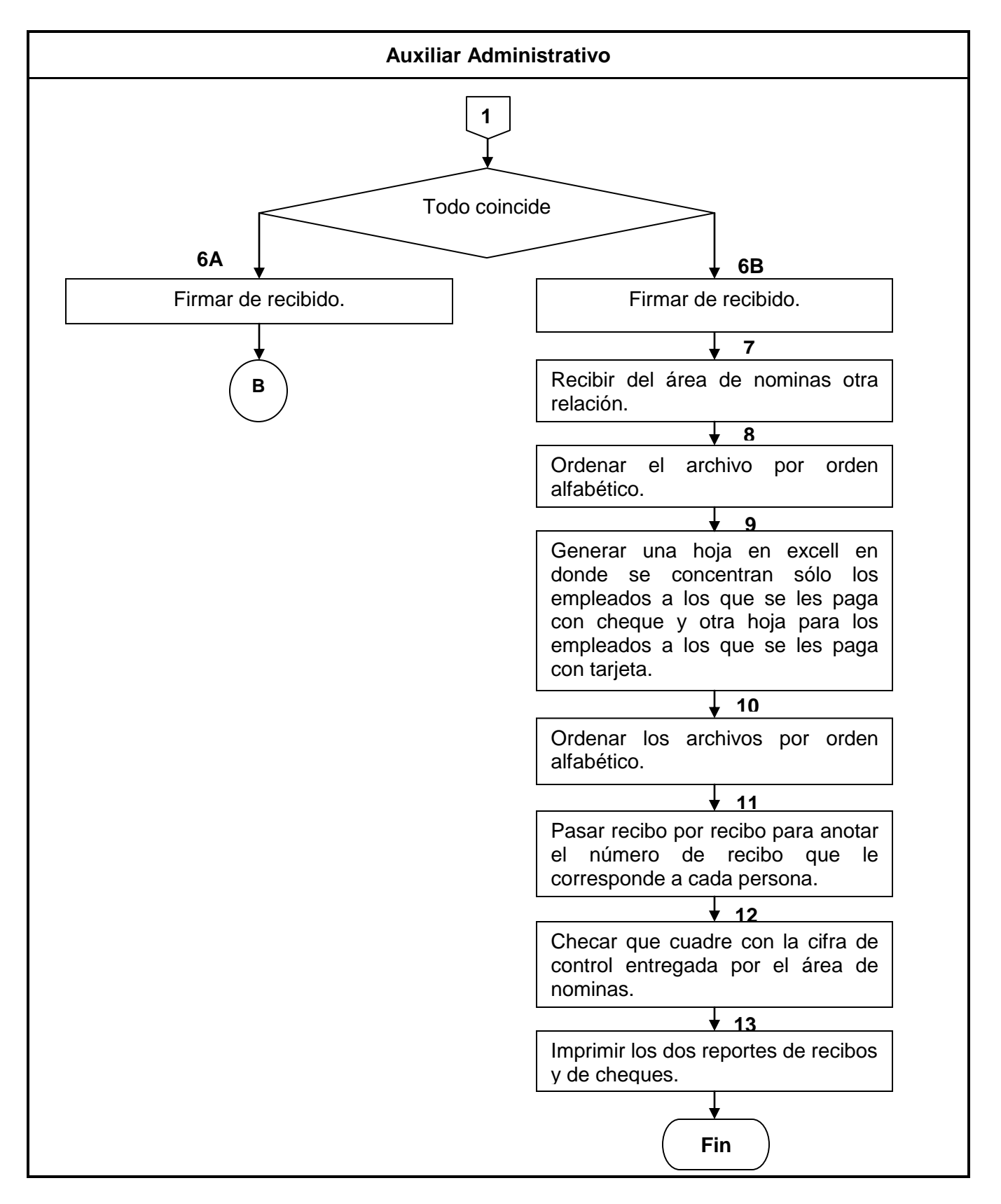

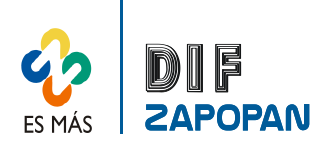

5 de 5

# **Hoja de registro de cambios**

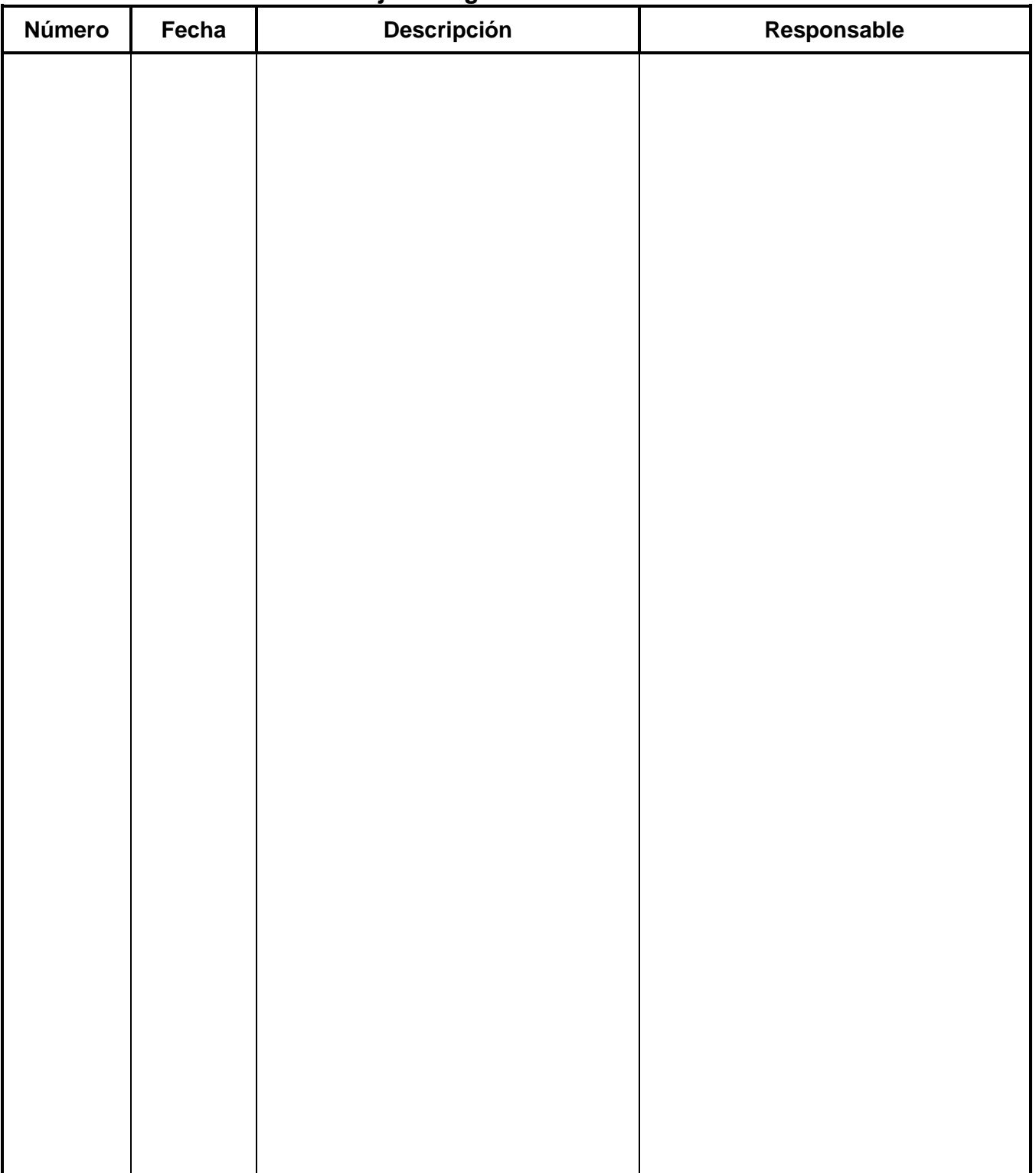